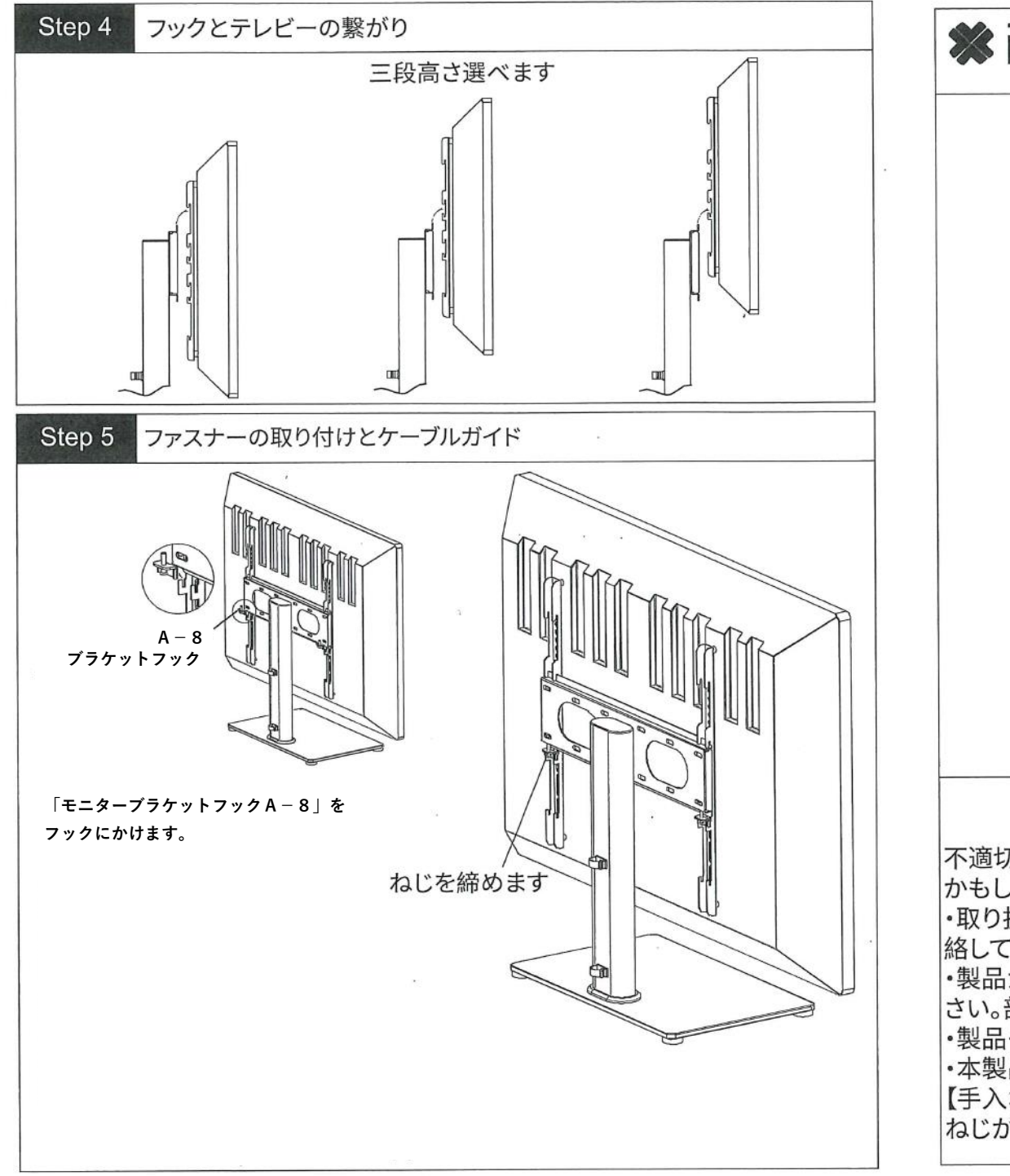

## **x**inlei

## 取り扱い説明書 TS001-02

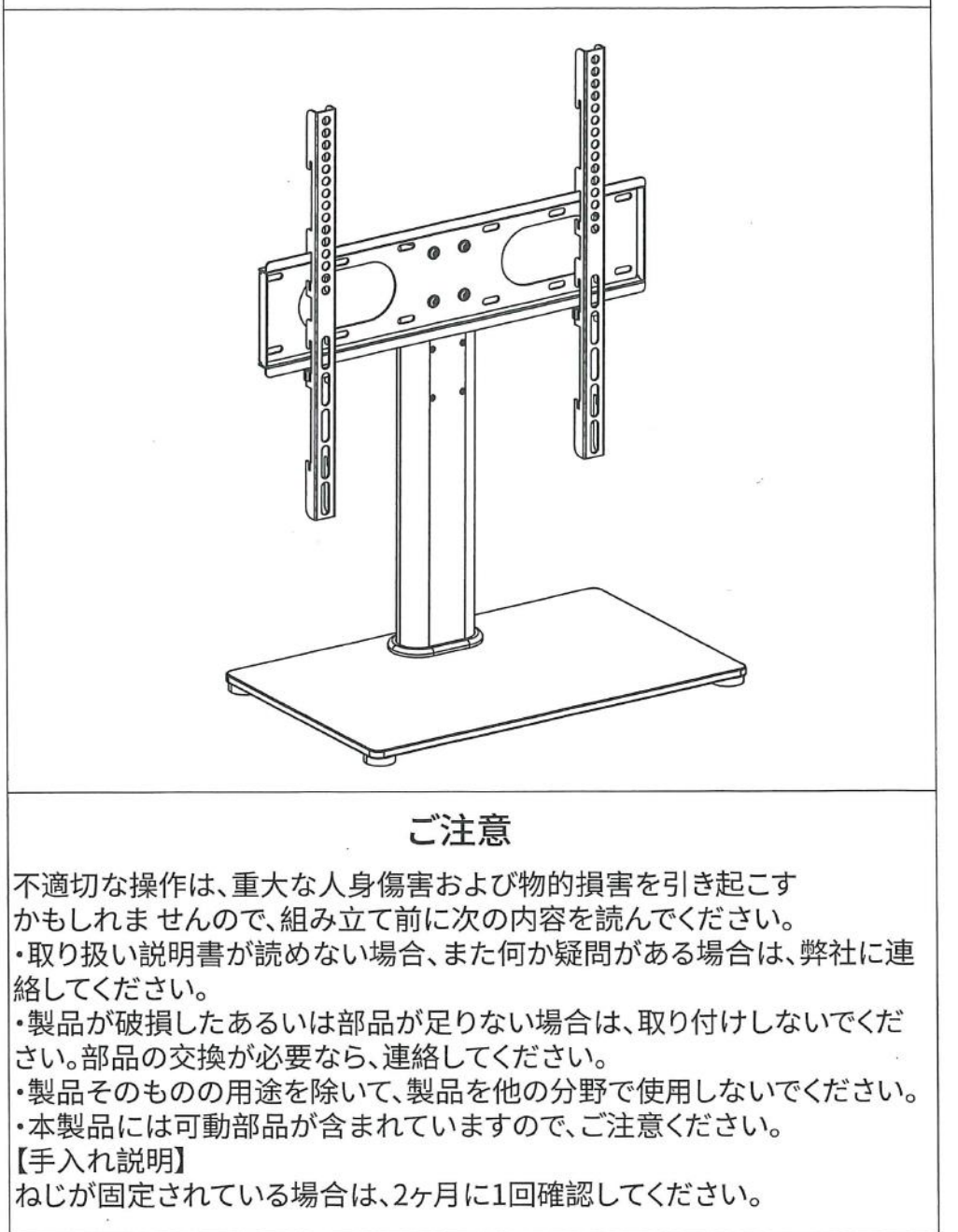

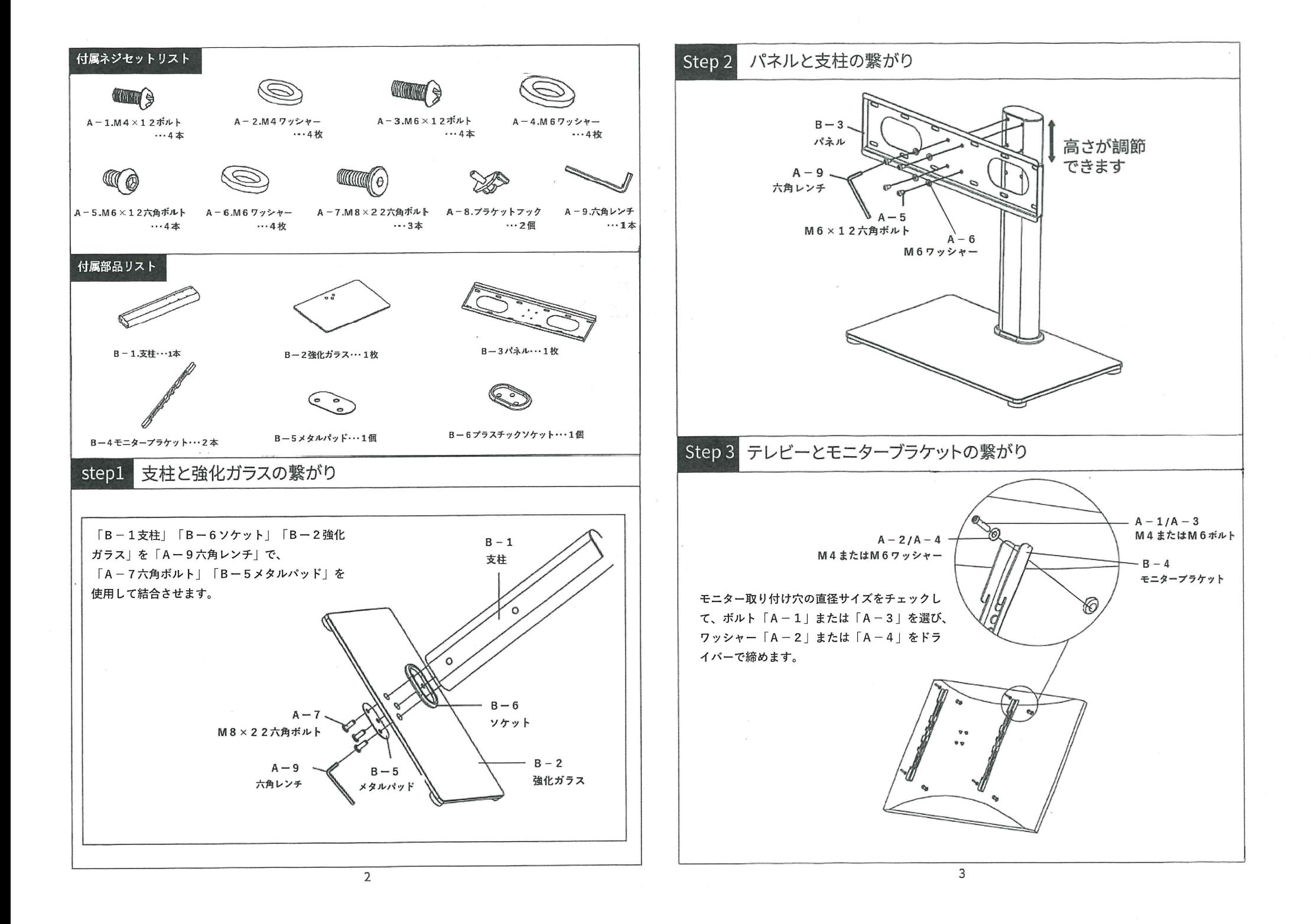